ブレイクアウトルームの仕様について

本シンポジウムは,Zoom の「ブレイクアウトルーム」といった機能を用いたオン ライン開催となります. 今回初めて, Zoom もしくは, 「ブレイクアウトルーム」を 使用する方に向けて,Zoom の機能について簡単ではありますが,ご紹介いたします.

・ Zoom とは

複数人での同時参加が可能な「ビデオ・Web 会議アプリケーション」です. PC. スマートフォン,タブレットなど,現在一般的なデバイスであれば Zoom をインス トールできます. 今回参加者の皆さんは, 第 24 回 HISS ホームページ [\(http://hiss24th.sakura.ne.jp/\)](http://hiss24th.sakura.ne.jp/)より, Zoom の会議に参加することができます.

・ ブレイクアウトルームとは

Zoom 上でミーティングに参加している参加者を,小さなグループに分けることが できる機能です. テクニカルプレゼンテーションごとに話し合うことを可能にしま す.本シンポジウムでは,各発表者をブレイクアウトルームに割り振り,テクニカ ルプレゼンテーションを行います.参加者の皆様はブレイクアウトルーム間を移動 して自由に発表を聞くことができます.

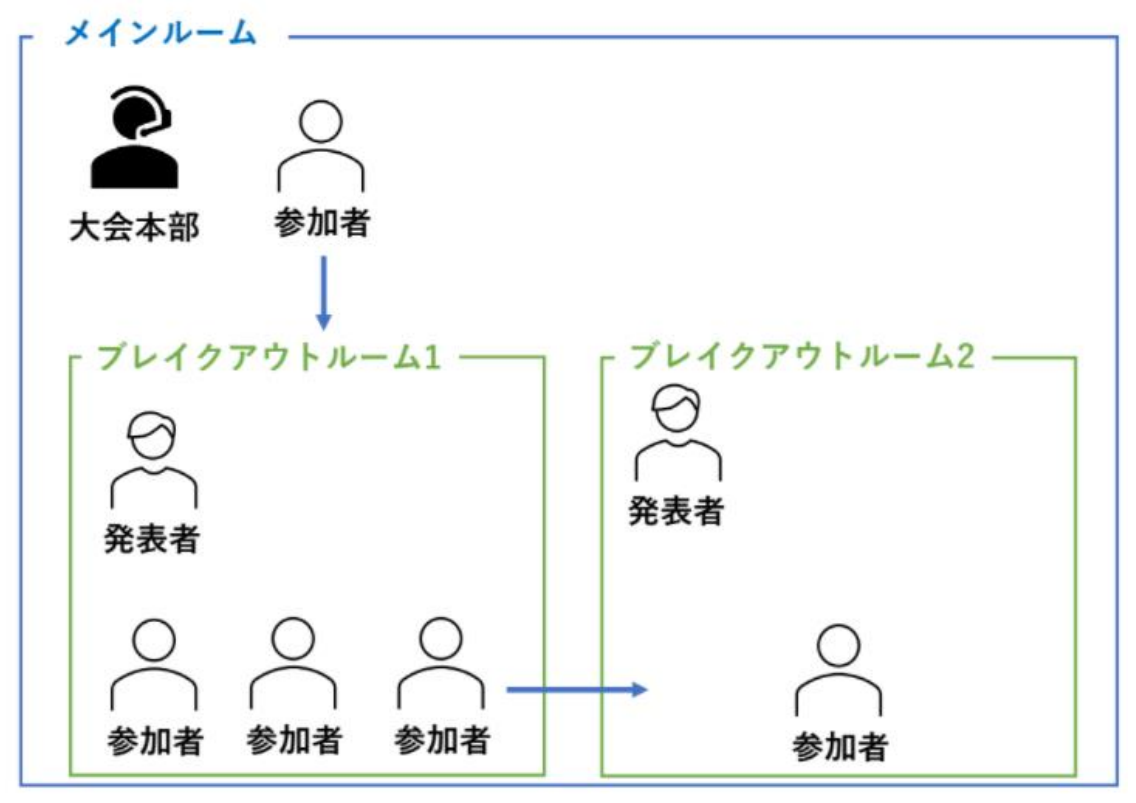

図 1 Zoom の「ブレイクアウトルーム」のイメージ

・ ブレイクアウトルームの参加方法

Zoom のブレイクアウトルームへは図 2(a)または図 2(b)の手順で参加することが できます.発表者の皆様は,自身に割り振られたルームに入ってください.

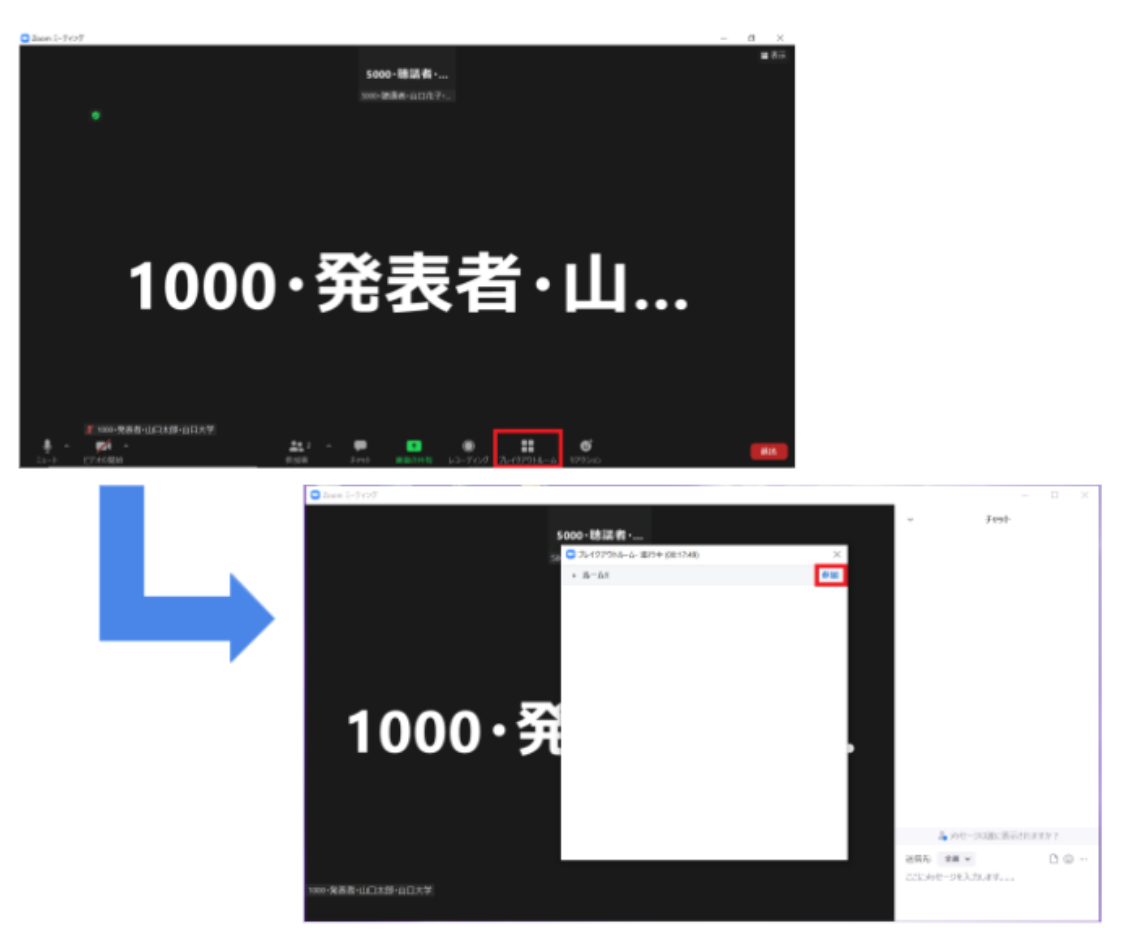

図 2(a) ブレイクアウトルームの入り方(アイコンから)

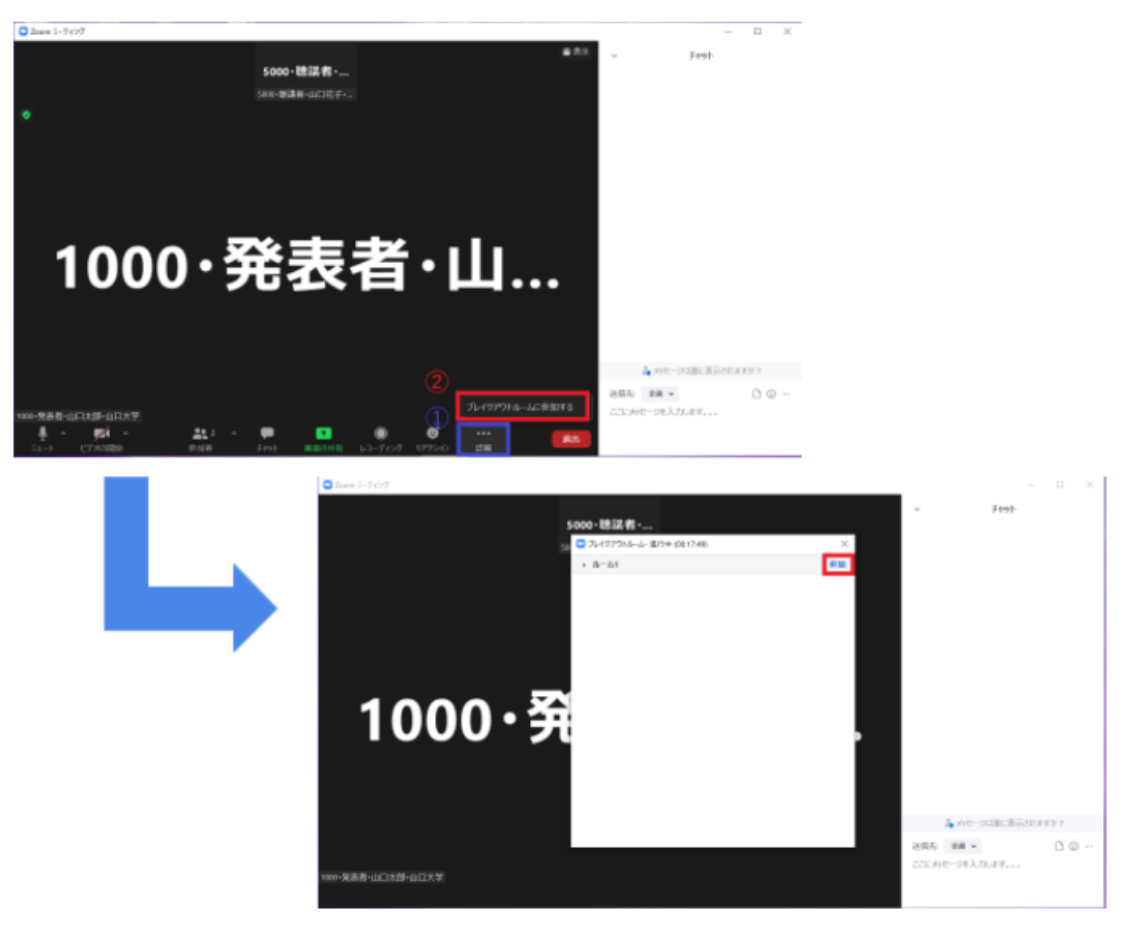

図 2(b) ブレイクアウトルームの入り方(詳細から)